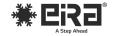

## **User Manual**

# **HDMI KVM EXTENDER OVER CAT6**

### **HDMI KVM Extender over CAT6 (60m)**

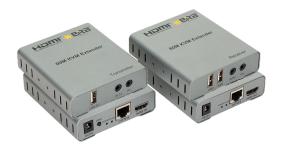

Where every Moment comes Alive

ER2860KVM

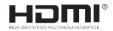

#### Introduction:

This HDMI KVM (Keyboard, Video, Mouse) extender allows you to extend HDMI signals along with keyboard and mouse signals over longer distances up to 60m at 1080p resolution using a Cat5e/ Cat6 network cable. It adopts a point-to-point connection configuration, supports KVM. It is perfect for outdoor advertising, monitor system, home entertainment, conference, etc.

#### Features:

- Support highest video resolution 1080p/60Hz
- 60m long distance transmission

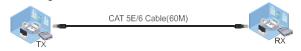

- Both the TX and RX support 3.5MM left and right audio output
- Low power consumption, low temperature and high safety
- Support IR remote control
- Support USB mouse and keyboard extension

#### Specifications:

V

- V Length of CAT-5E/6 cable between RX and TX: Up to 60 meters
- HDMI Input: 1080p/1080i720p/576p/576i/480p/480i Þ
- HDMI Output: 1080p/1080i/720p/576p/576i/480p/480i Þ
- V Max handwidth: 150MHz
- Max baud rate: 4.5Gbps Þ
- Þ Input video signal: 0.5~1.5Volts p-p
- Output DDC signal: 5Volts p-p (TTL) V Input HDMI cable distance: ≤10m AWG26 HDMI standard cable
- $\triangleright$ Output HDMI cable distance: <15m AWG26 HDMI standard cable
- $\triangleright$ TX max working current: 300mA; RX max working current: 300mA
- ×
- Power adapter rating: Input: AC (50HZ,60HZ)100V-240V; Output: DC5V/1A V Operating temperature range: -15 to +45C
- Operating humidity range: 5 to 90%RH (No Condensation) Þ
- Dimension (L x W x H): 94 x 84 x 24 (mm) Þ V TX Weight: 220g: RX Weight: 220g

#### Connection and Operation:

- Þ Connect one HDMI cable between source device and TX Extender, the max cable distance is 10 meters
- ➣ Connect one HDMI cable between display device and RX Extender, the max cable distance is 15 meters
- Þ Connect single cat-5e or cat-6 (recommended) cable between TX and RX Extender, the max cable distance is 60 meters
- Connect 5V power supply to the TX and RX
- ➣ LED indicator light: TX LED indicator light: When there is signal input, it turns blue: RX
- LED indicator light: When there is signal input, it turns blue
- ➣ EDID button: The button can support the switch of EDID between 720P and 1080P. (1080P is the default EDID when the power is on).
- ➣ Plug the IR receiver cable into the receiver, and IR transmitter cable plug into the transmitter if you need the IR receiver cable, aim at the equipment which needs to be controlled.
- Þ Plug the mouse and keyboard into the two USB port of the receiver and connect the USB port of the transmitter with the computer if you need the KVM control function.

### **Physical Interface Diagram:**

TX:

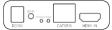

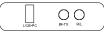

| Port    | Function Description                             |
|---------|--------------------------------------------------|
| Input   | HDMI Input Port                                  |
| DC/5V   | 5V DC Power Input Port                           |
| CAT5E/6 | Cat5e/6 Cable Output Port                        |
| USB     | USB-PC                                           |
| Audio   | Stereo Output                                    |
| IR-TX   | 3.5mm IR Transmitter                             |
| EDID    | 1080P & 720P Switch Button (press for 3 seconds) |

RX:

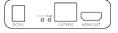

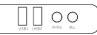

| Port    | Function Description      |  |  |
|---------|---------------------------|--|--|
| Output  | HDMI Input Port           |  |  |
| DC/5V   | 5V DC Power Input Port    |  |  |
| CAT5E/6 | Cat5e/6 Cable Output Port |  |  |
| IR-RX   | 3.5mm IR Receiver         |  |  |
| USB1    | USB for Mouse or Keyboard |  |  |
| USB2    |                           |  |  |
| Audio   | Stereo Output             |  |  |

## The Package includes:

| <ol> <li>TX Extender</li> </ol>     | 1PCS | <ol><li>IR transmitter cable</li></ol> | 1PCS |
|-------------------------------------|------|----------------------------------------|------|
| 2. RX Extender                      | 1PCS | <ol><li>5. 5V power adapter</li></ol>  | 2PCS |
| <ol><li>IR receiver cable</li></ol> | 1PCS | <ol><li>User Manual</li></ol>          | 1PCS |

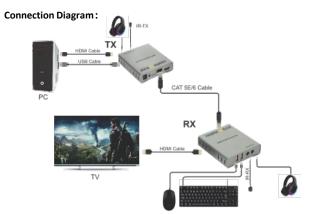

### Applications:

HDMI KVM extenders enable remote control of computers and multimedia systems over long distances, making them ideal for applications like digital signage deployment in large venues or facilitating video conferencing setups in conference rooms.

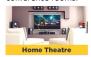

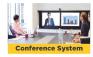

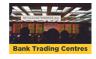